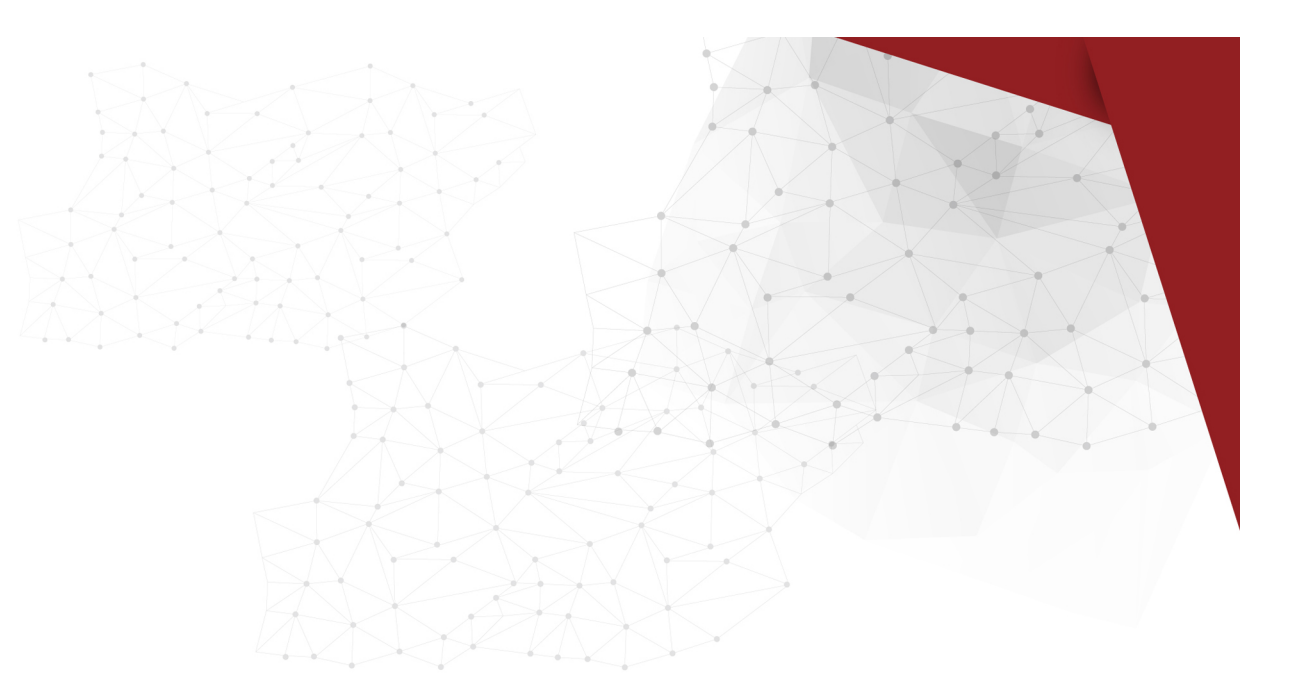

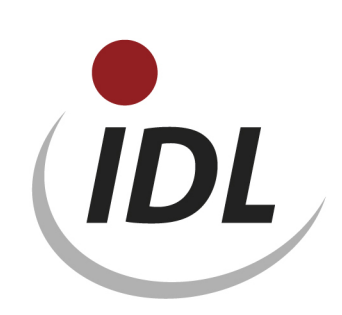

## Batch files for consolidation reports

21.05.2015 11:14

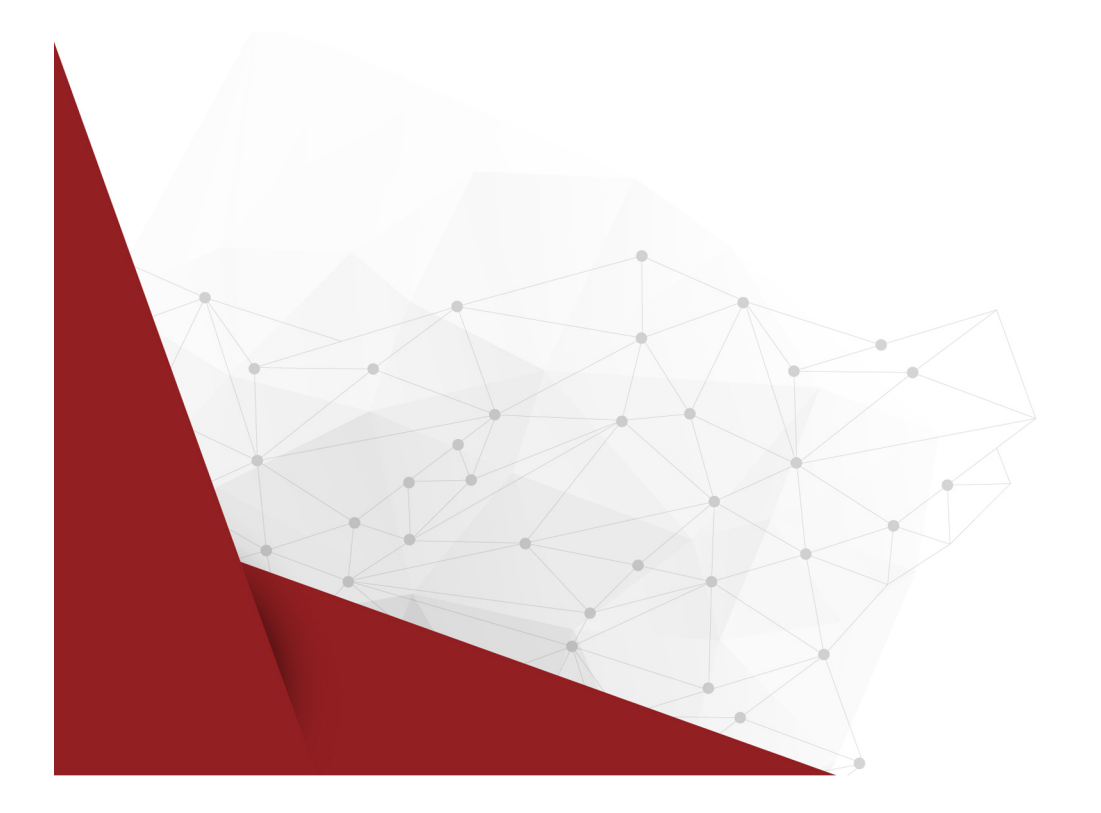

The definitions for the consolidation reports are no longer part of the meta data automatically delivered by IDL since release 2010.1. Since then the table for "Voucher classifications / consolidation functions" (KVA) contains no data for consolidation reports in newly installed databases. The corresponding column options had been renamed from '#KVA', '#KVAGE' and '#KVAMB' into '\$KVA', '\$KVAGE' or '\$KVAMB', respectively, by the release migration program 2010.1.

This LieferBatch directory serves for the purpose to provide the formerly generally valid column allocations of the consolidation functions and the column options for new users, too. This standard was based on the following column allocations:

- 1. reserved
- 2. reserved
- 3. reserved
- 4. reserved
- 5. VK
- 6. KF
- 7. KK
- 8. without allocation
- 9. KS
- 10. FK
- 11. EK
- 12. EF
- 13. AE
- 14. SK
- 15. ZA
- 16. ZU
- 17. LT
- 18. without allocation
- 19. MB
- 20. M0
- 21. M1
- 22. M2
- 23. M3
- 24. M4
- 25. M5
- 26. M6
- 27. M7
- 28. M8
- 29. M9
- 30. FF
- 31. PS
- 32. FU

33. QU

The data are provided in the Excel file KVA\_SPO.xlsm with references for IDL.XLSLINK. The data are split into several sheets of this file, one for each database table:

• KVA- Consolidation functions

- SPO Report column options
- SPA Report column descriptions
- FED Column formula lines

The first sheet of the file is titled "General" and contains some central specifications on which the formulae of the following sheets refer. These are:

- the name of the database (default name is "IDLDB")
- the keys of the languages of the provided descriptions
- a unique valid-from period for all master data (default is "12.2012")

Please replace the specifications for database and valid-from period by the values applying for you or desired by you, respectively. The language keys can be replaced by an invalid key ('XXX' e.g.) if descriptions in the respective language are not wanted. You receive corresponding error messages at export then.

**Attention**: There is no export function for IDL.XLSLINK yet for the allocation of the consolidation functions to the report columns (page <KVA>). Therefore the data have to be transferred by import of the file KPKVAXXX.txt in IDL.KONSIS.FORECAST for the time being.